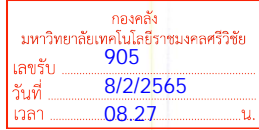

ที่ กค ๐๔๓๓.๔/วรส

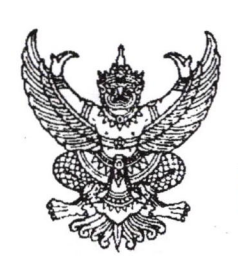

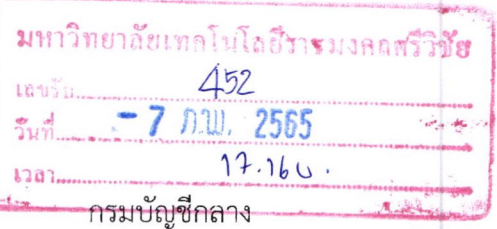

ถนนพระรามที่ ๖ กทม. ๑๐๔๐๐

## มกราคม ๒๕๖๕

เรื่อง แนวทาง<mark>ปฏิบัติในการเชื่อมโยงข้อมูลจัดซื้อจัดจ้างระหว่างระบบการจัดซื้อจัดจ้างภาครัฐด้วยอิเล็กทรอนิกส์</mark> (Electronic Government Procurement : e-GP) กับหน่วยงานภายนอก

เรียน อธิการบดีมหาวิทยาลัยเทคโนโลยีราชมงคลศรีวิชัย

ด้วยกรมบัญชีกลางได้ดำเนินการพัฒนาระบบการเชื่อมโยงข้อมูลจัดชื้อจัดจ้างระหว่าง ระบบการจัดซื้อจัดจ้างภาครัฐด้วยอิเล็กทรอนิกส์ (Electronic Government Procurement : e-GP) ้กับหน่วยงานภา<mark>ย</mark>นอก เพื่อให้หน่วยงานของรัฐสามารถนำเข้าข้อมูลจัดซื้อจัดจ้าง และข้อมูลสัญญา และบริหารสัญญา จากระบบของ<mark>ห</mark>น่วยงานนำเข้าระบบการจัดซื้อจัดจ้างภาครัฐด้วยอิเล็กทรอนิกส์ (e-GP) ในรูปแบบ Excel Loader ตามรู<mark>ปแบบที่กร</mark>มบัญชีกลางกำหนด เพื่อลดภาระของหน่วยงานไม่ต้องบันทึกข้อมูลซ้ำช้อน ลดขั้นตอนและระยะเวลาในการปฏิบัติงานของเจ้าหน้าที่พัสดุที่ต้องดำเนินการทั้งในระบบการจัดซื้อจัดจ้างภาครัฐ ด้วยอิเล็กทรอนิกส์ (e-GP) และระบบของหน่วยงาน

> กรมบัญชีกลางขอเรียนว่า หน่วยงานของรัฐสามารถนำเข้าข้อมูลจัดซื้อจัดจ้างได้ ดังนี้ ๑. การนำเข้าข้อมูลจัดซื้อจัดจ้าง ประกอบด้วย

๑.๑ การนำเข้าข้อมูลโครงการ

๑.๒ การนำเข้าข้อมูลจัดซื้อจัดจ้าง ตั้งแต่ขั้นตอนจัดทำรายงานขอซื้อขอจ้าง - จัดทำประกาศ ผู้ชนะการเสน<mark>อ</mark>ราคาเฉพาะวิธีเฉพาะเจาะจงเท่านั้น โดยหัวหน้าเจ้าหน้าที่พัสดุต้องอนุมัติเผยแพร่ประกาศ ผู้ชนะการเสนอ<mark>ราคาขึ้นเว็บไซต์ในระบบ e-GP</mark>

๒. การนำเข้าข้อมูลสัญญา และบริหารสัญญา ประกอบด้วย

ี ๒.๑ การนำเข้าข้อมูลสัญญาเฉพาะสัญญา ๔ ประเภท ได้แก่ สัญญาจะซื้อจะขายราคาคงที่ ไม่จำกัดปริมาณ สัญญามาตรฐานหน่วยงาน หนังสือข้อตกลง และใบสั่งซื้อสั่งจ้าง

๒.๒ การนำเข้าข้อมูลงวดงาน งวดเงิน

๒.๓ การนำเข้าข้อมูลใบสั่งซื้อ กรณีหน่วยงานจัดทำสัญญาจะซื้อจะขายราคาคงที่ไม่จำกัดปริมาณ ๒.๔ การนำเข้าข้อมูลส่งมอบงาน ตรวจรับงาน และจัดทำเอกสารเบิกจ่าย

์ ทั้งนี้ ตั้งแต่วันที่ ๑ กุมภาพันธ์ ๒๕๖๕ เป็นต้นไป หน่วยงานของรัฐสามารถดาวน์โหลดคู่มือในการเชื่อมโยง ข้อมูลจัดซื้อจัด<mark>จ้างระหว่างระบบการจัดซื้อจัดจ้างภาครัฐด้วยอิเล็กทรอนิกส์ (Electronic Governme</mark>nt Procurement : e-GP) กับหน่วยงานภายนอกได้ที่เว็บไซต์ www.gprocurement.go.th หัวข้อ คู่มือ/คู่มือ

สำหรับหน่วยงานของรัฐ/ขั้นตอนการจัดซื้อจัดจ้างในระบบ e-GP/คู่มือการเชื่อมโยงข้อมูลจัดซื้อจัดจ้างโดยการนำเข้า ข้อมูลแบบ Excel Loader หากมีข้อสงสัยเพิ่มเติม สามารถติดต่อสอบถามได้ที่เบอร์โทรศัพท์ ๐ ๒๑๒๗ ี่ ต่อออ ที่อ ๖๗๗๗

จึงเรียนมาเพื่อโปรดทราบ

ขอแสดงความนับถือ

(นายสมศักดิ์ ภู่สกุล) รองอธิบดี ปฏิบัติราชการแทน อธิบดีกรมบัญชีกลาง

เรียน อธิการบดี

้กรมบัญชีกลาง แจ้งแนวทางปฏิบัติในการเชื่อมโยงข้อมูลจัดซื้อจัดจ<sup>้</sup>างระหว<sup>่</sup>างระบบ ิการจัดซื้อจัดจ<sup>้</sup>างภาครัฐด*้*วยอิเล็กทรอนิกส<sup>์</sup>และหน<sup>่</sup>วยงานภายนอก ้ เพื่อโปรดพิจารณามอบงานพัสดุศึกษาคู่มือการปฏิบัติ

 $8.0 \text{ W}$  6<sup>1</sup>

เรียน อธิการบดี เพื่อโปรดพิจารณามอบงานพัสดุใช้ถือปฏิบัติอย่าง เคร่งครัด -มอบงานบริหารงานทั่วไปแจ้งหน่วยเบิกจ่าย (พัสดุ) ้ใช้ประกอบการถือปฏิบัติอย่างเคร่งครัด ๙ กพ.๖๕

กองระบบการจัดซื้อจัดจ้างภาครัฐและราคากลาง กลุ่มงานพัฒนาระบบจัดซื้อจัดจ้างและการบริหารพัสดุภาครัฐด้วยอิเล็กทรอนิกส์ โทร. ๐ ๒๑๒๗ ๗๐๐๐ ต่อ ๖๗๗๗ โทรสาร 0 ๒๑๒๗ ๗๑๘๕-๖

avectors miserate margemaire

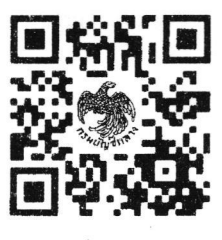

คู่มือการเชื่อมโยงข้อมูลฯ